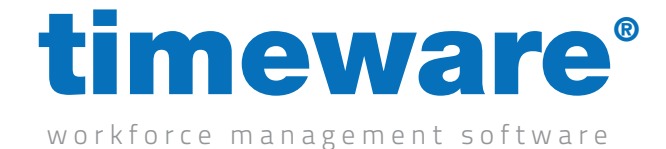

# PeopleHR Integration datasheet:

access PeopleHR Part code: EAI-PeopleHR (Employee and Absence)

## PeopleHR

PeopleHR is classed as an HRM system, as it provides the functionality for a range of HR processes, from recruitment and talent management to absence management. PeopleHR makes every day HR tasks much easier by automating laborious processes, and providing strategic management data at the push of a button. PeopleHR is cloud based with fully supported Android and iOS apps.

#### timeware® /PeopleHR Integration overview

timeware® has developed an integration that sits seamlessly between timeware® Professional and PeopleHR. This integration eliminates 'duplicate entry' and allows employee, personnel details and approved leave information created in PeopleHR to be passed directly to timeware® . Users of PeopleHR and timeware® Professional will see the two systems operating seamlessly, with one providing advanced HR features and the other providing robust yet flexible time management solution.

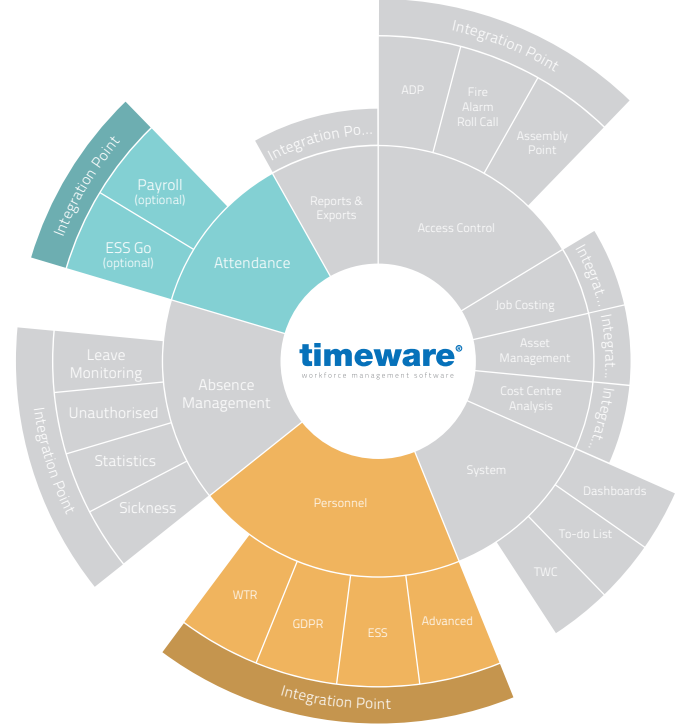

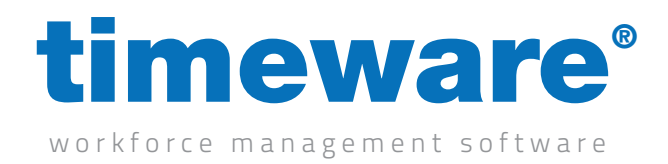

## timeware® /PeopleHR integration functions

#### timeware® Personnel

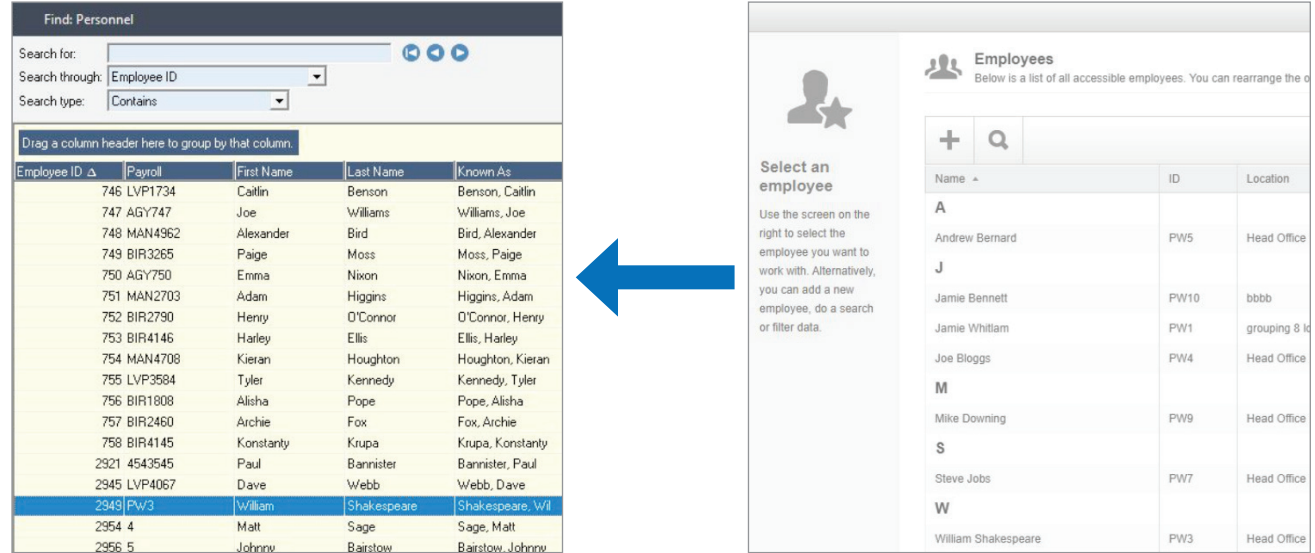

The API integration enables control of the transfer from PeopleHR Employees to timeware® Personnel.

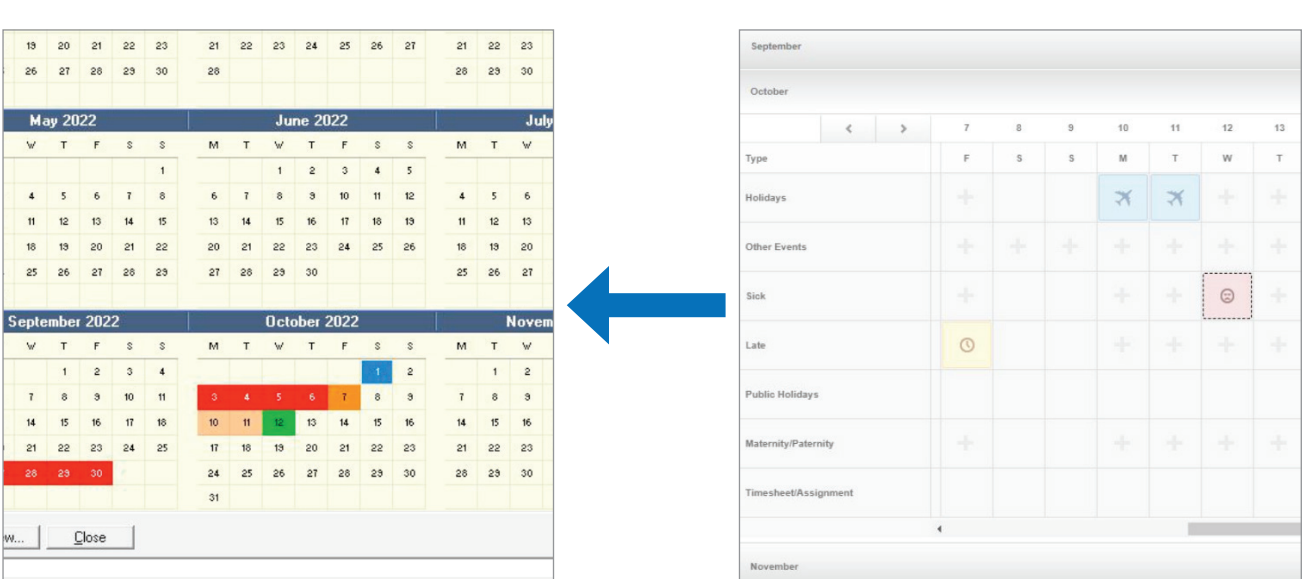

#### timeware® Absences

The API integration enables control of the transfer of PeopleHR Absences to timeware® Absences.

#### Annual licence

The PeopleHR integration is enabled by an annual licence.

## PeopleHR Employees

PeopleHR Absences

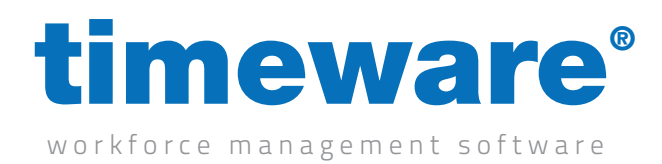

Executed by the Event Agent.

Integration frequency determined during configuration.

Employee integration and absence integration operate independently.

#### Employees

The integration will transfer the fields listed below from new employees records in PeopleHR to the corresponding fields in new employee records in timeware® personnel.

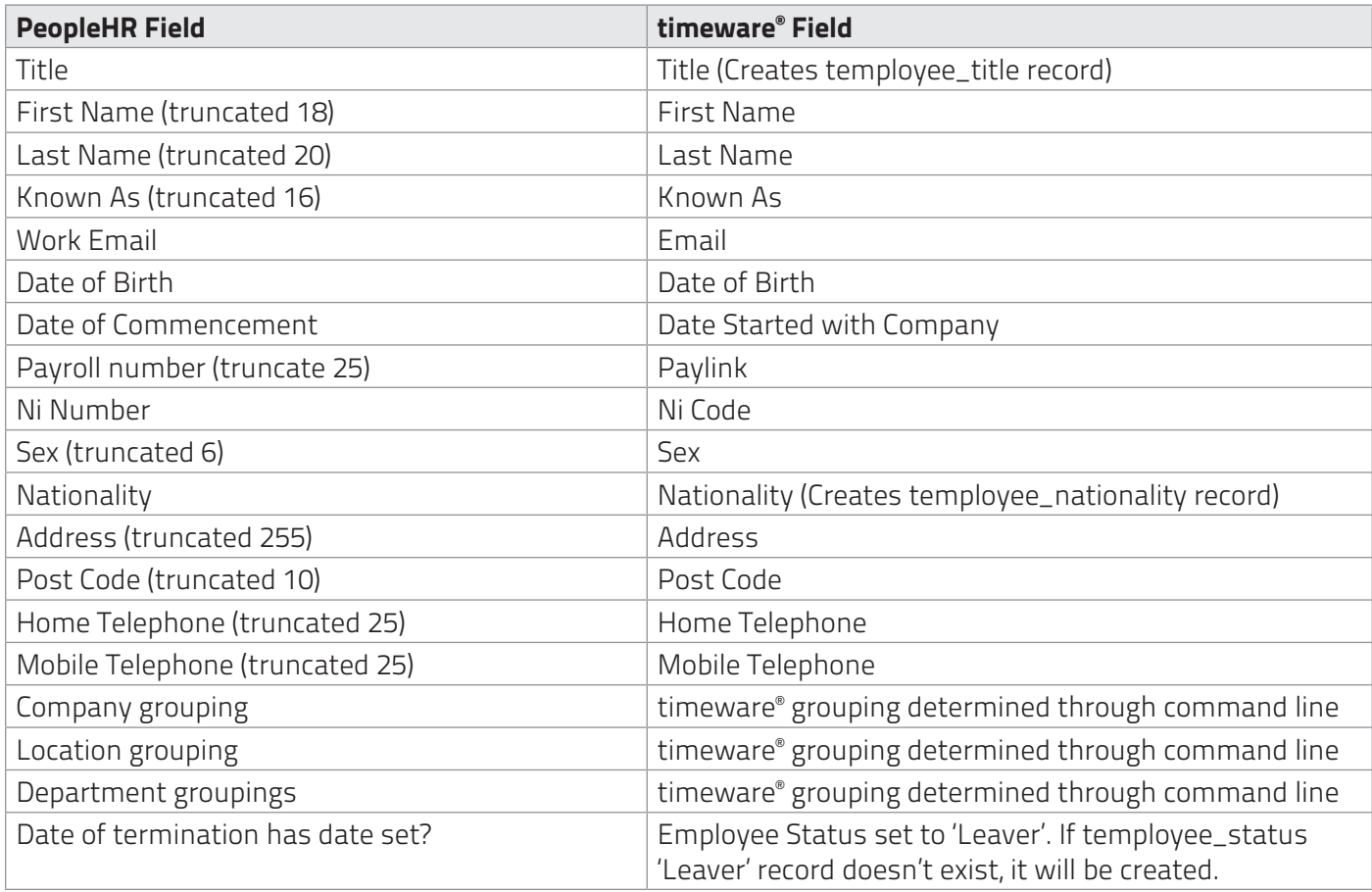

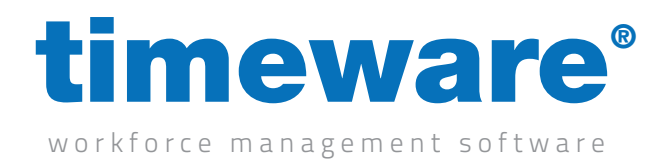

### Holidays

All holiday are processed through the 'Absence Engine'. This is a service within the script that calculates all entitlement and interrelated data necessary for integration into timeware® .

In PeopleHR, Holidays can be set to Half or Full days; paid or unpaid. This requires a tabsence\_ref record to be created for each, if used.

The integration will transfer the fields listed below from new absence records in PeopleHR to the corresponding fields in new absence records in timeware® absence managemnet.

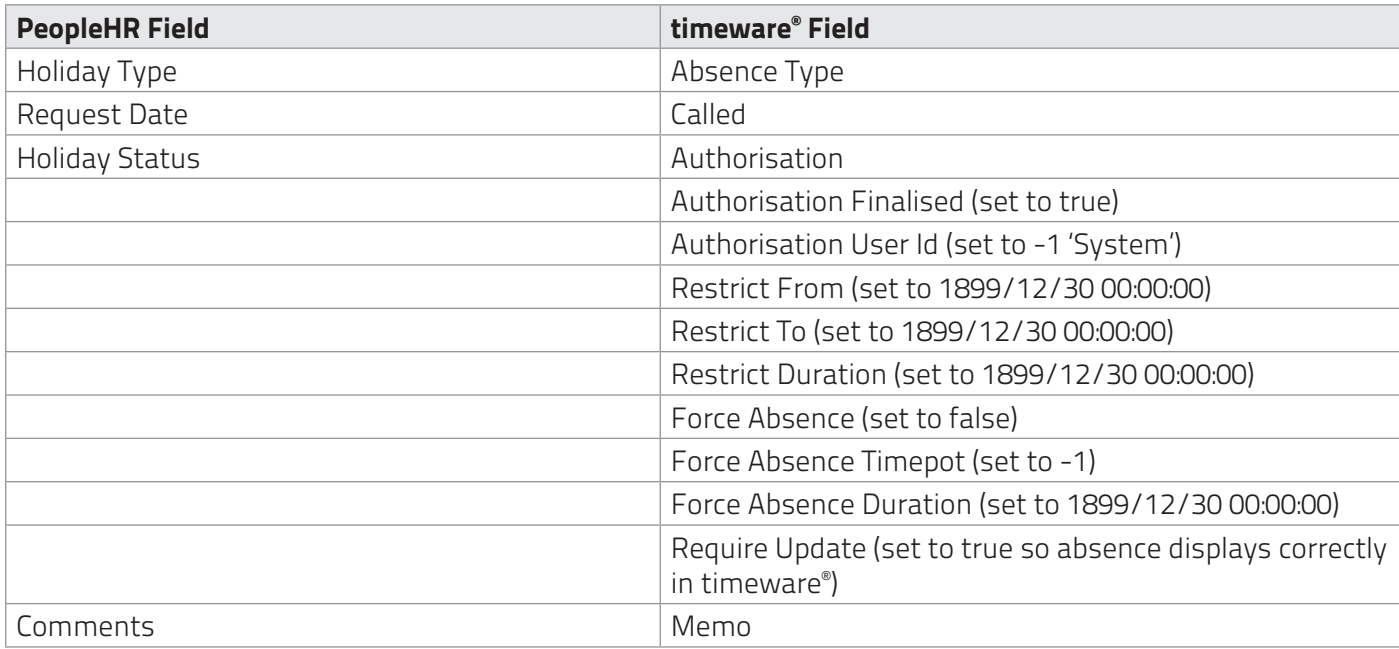

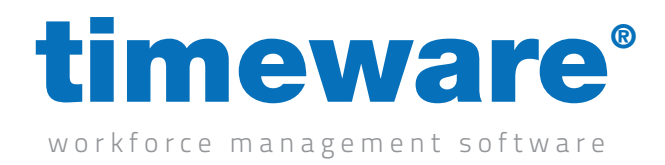

#### Sicknesses

All sicknesses are processed through the 'Absence Engine'. This is a service within the script that calculated all entitlement and interrelated data necessary for integration into timeware® .

In PeopleHR, sicknesses can be set to Quarter, Half or Full days; paid or unpaid. This requires a tabsence\_ref record to be created for each, if used.

The integration will transfer the fields listed below from new absence records in PeopleHR to the corresponding fields in new absence records in timeware® absence managemnet.

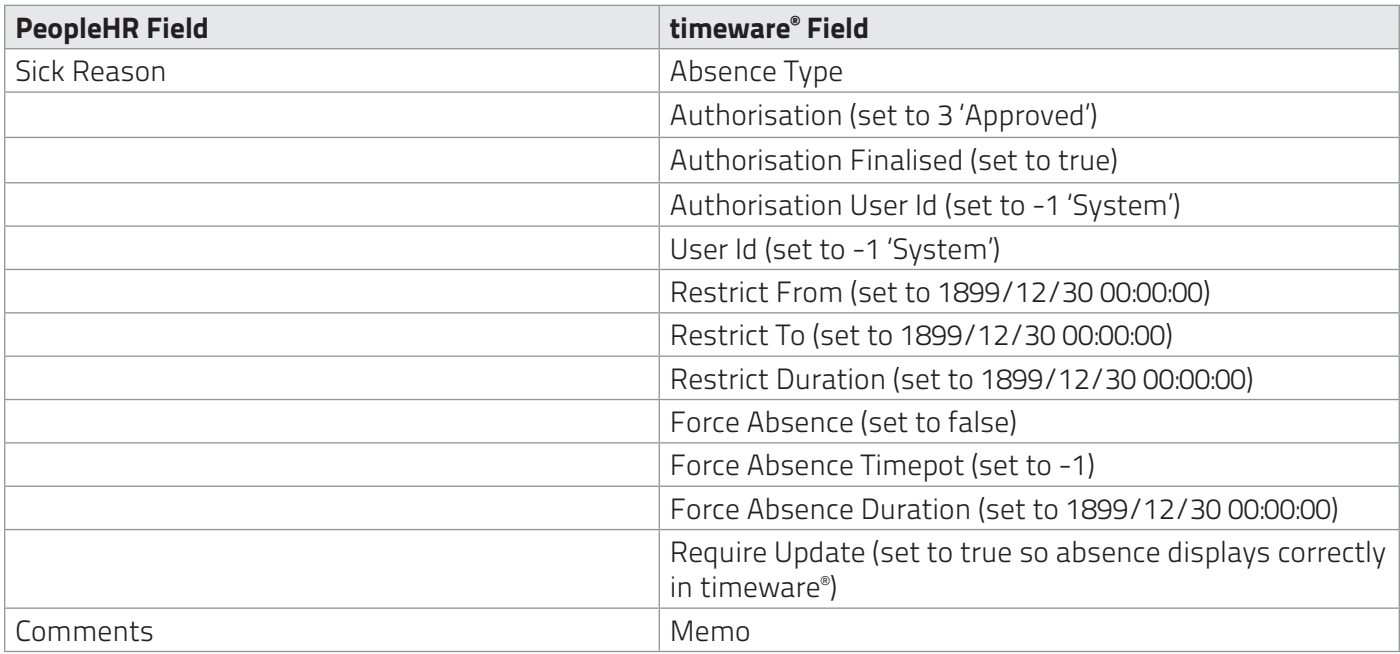

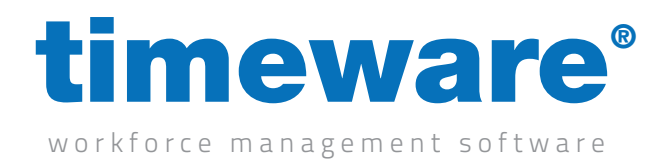

#### Other Events

All Other Events are calculated through the 'Absence Engine'. This is a service within the script that calculated all entitlement and interrelated data necessary for integration into timeware.

In PeopleHR, other events duration can be set by 'Start Time' and 'Finish Time' fields e.g. Start: 08:00 Finish 15:00. In order to integrate this into timeware® , the script uses the Restrict From and Restrict To fields.

The integration will transfer the fields listed below from new absence records in PeopleHR to the corresponding fields in new absence records in timeware® absence managemnet.

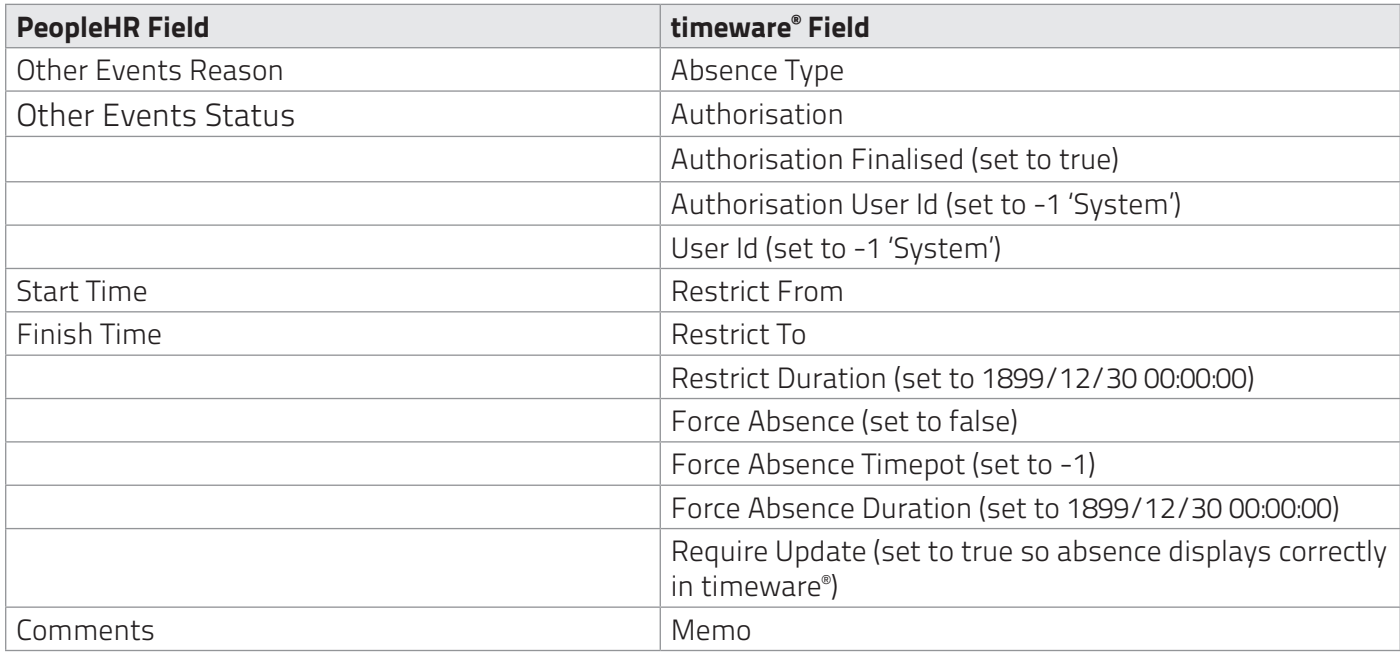